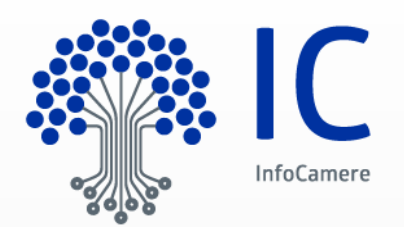

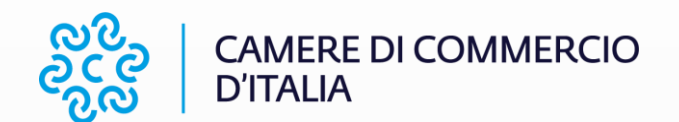

Camera di Commercio Industria Artigianato Agricoltura

# Ente Emettitore Carta Nazionale dei Servizi Manuale Operativo - CA InfoCamere

Codice documento: IC-MO-CCIAA-CNS

La Camera di Commercio che adotta il presente manuale, lo rende noto nel proprio sito internet.

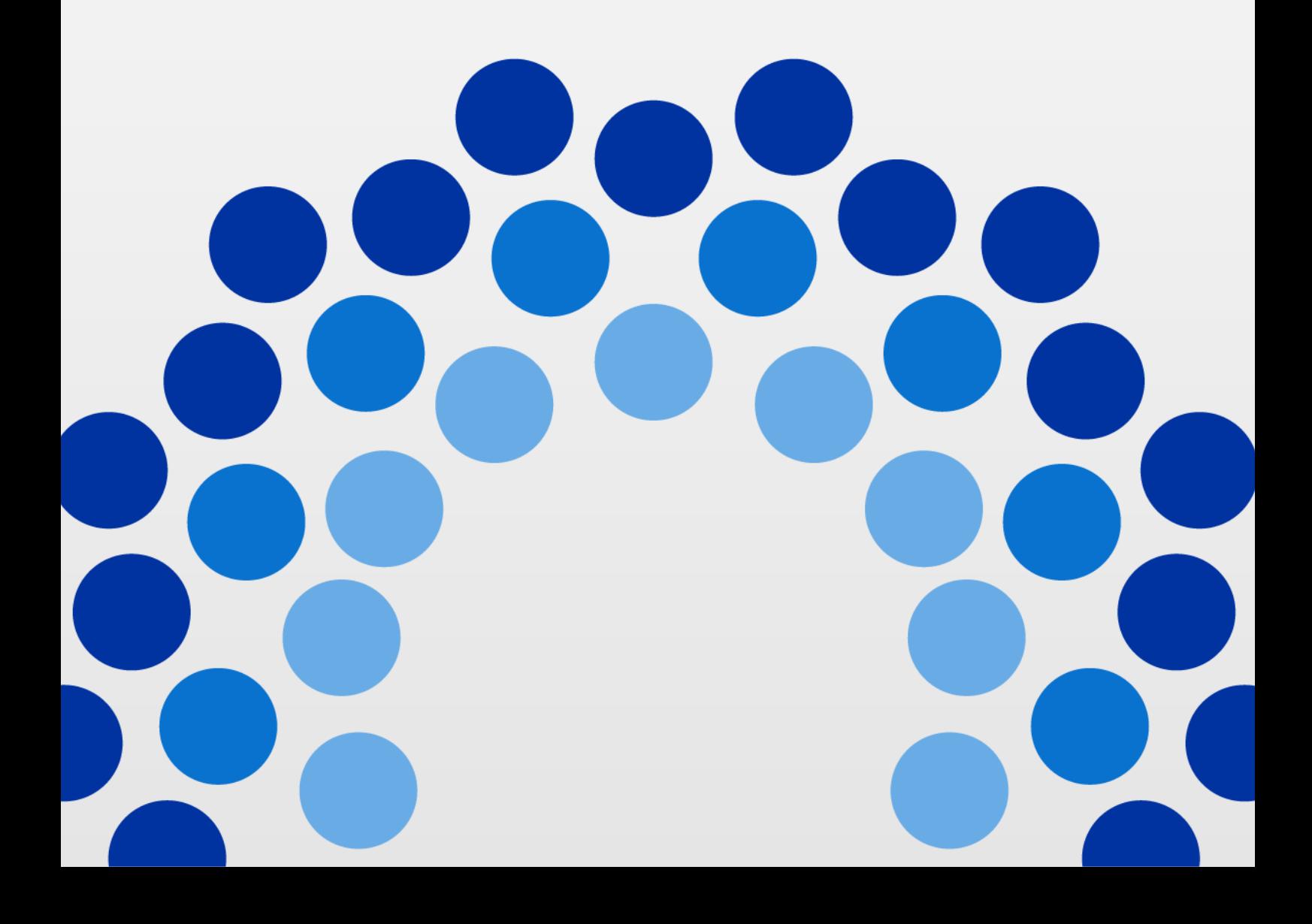

# Indice

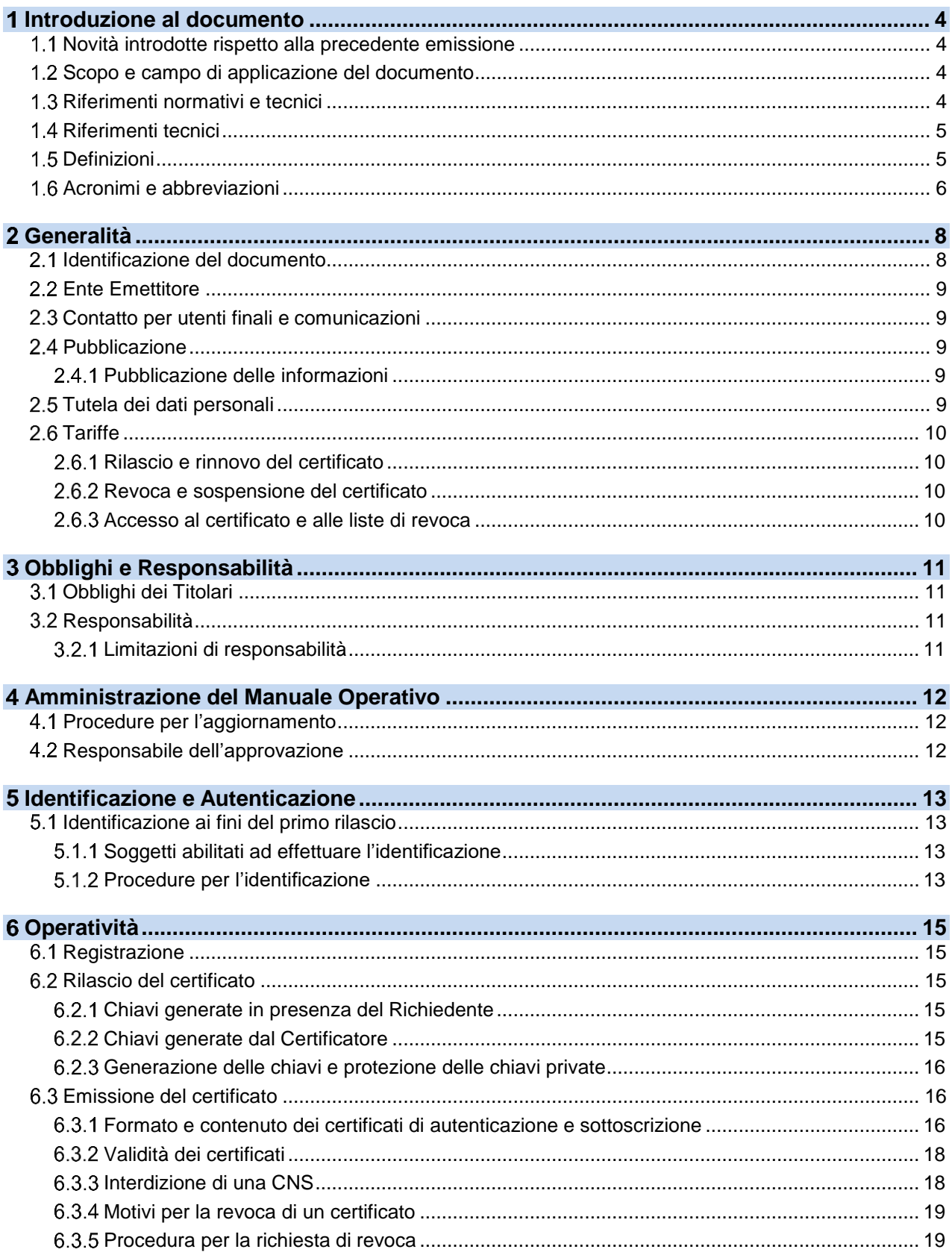

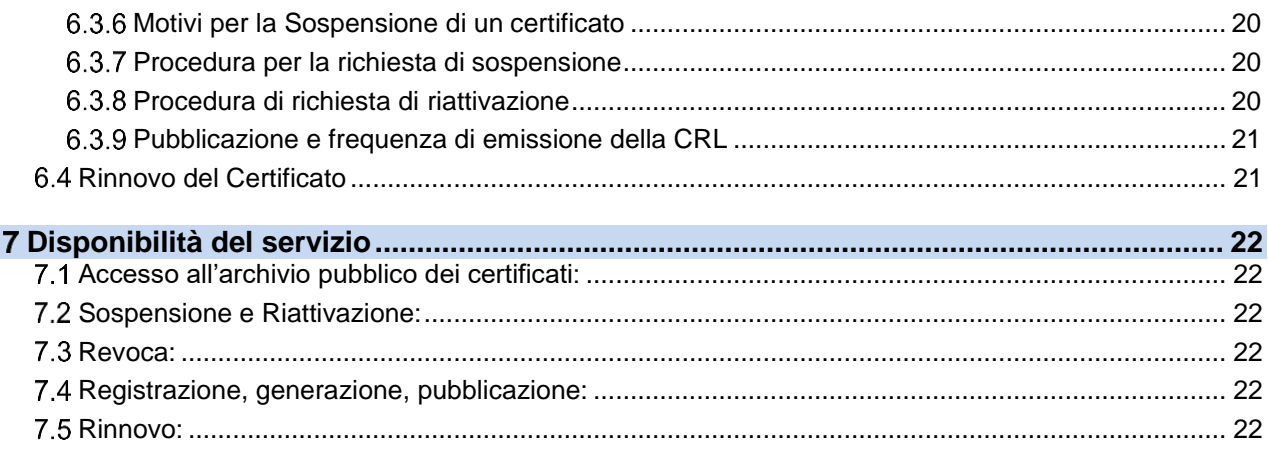

# <span id="page-3-0"></span>**Introduzione al documento**

# <span id="page-3-1"></span>**Novità introdotte rispetto alla precedente emissione**

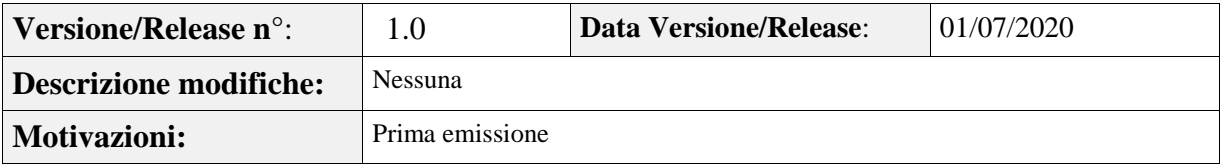

## <span id="page-3-2"></span>**Scopo e campo di applicazione del documento**

Il presente documento contiene le regole e le procedure operative che governano l'emissione della **Carta Nazionale dei Servizi (CNS) e dei relativi certificati** sottoscritti dall'Ente Certificatore InfoCamere; la CNS è emessa dalla Camera di Commercio. Questo manuale indica inoltre le procedure da seguire in caso di smarrimento, furto o timore di compromissione della carta.

Le indicazioni di questo documento hanno validità per le attività relative alla Camera di Commercio in qualità di Ente Emettitore e ad InfoCamere nel ruolo di Certificatore, per i CDRL/RA, per i soggetti incaricati ad effettuare l'identificazione/registrazione dei Titolari e/o a consegnare i dispositivi CNS ai medesimi, per gli stessi Titolari e per gli Utenti.

Per la compilazione di questo documento si è fatto riferimento ai seguenti documenti:

- **InfoCamere** Ente Certificatore - Manuale Operativo IC-MO-TSP; **InfoCamere** Ente Certificatore - Certificati di Autenticazione per la Carta Nazionale dei Servizi - Certificate Policy-MO-CNS-CCIAA

L'autore del presente Manuale Operativo è la Camera di Commercio, a cui spettano tutti i diritti previsti dalla legge. È vietata la riproduzione anche parziale.

# <span id="page-3-3"></span>**Riferimenti normativi e tecnici**

### **Riferimenti normativi**

[1] Decreto Legislativo 7 marzo 2005, n.82 – Codice dell'amministrazione digitale e successive modifiche ed integrazioni (nel seguito referenziato come CAD).

[2] Decreto del Presidente della Repubblica 28 Dicembre 2000, n. 445 (nel seguito referenziato come TU).

[3] Decreto del Presidente del Consiglio dei Ministri 22 febbraio 2013 - Regole tecniche in materia di generazione, apposizione e verifica delle firme elettroniche avanzate, qualificate e digitali

[4] Decreto Legislativo 30 giugno 2003, n. 196 "Codice in materia di protezione dei dati personali" e ss.mm.iii. e il Regolamento (UE) 2016/679 del Parlamento Europeo e del Consiglio del 27 aprile 2016 relativo alla protezione delle persone fisiche con riguardo al trattamento dei dati personali, nonché alla libera circolazione di tali dati e che abroga la direttiva 95/46/CE

[5] Decreto del Presidente della Repubblica 2 marzo 2004, n. 117.

[6] Decreto interministeriale 9 dicembre 2004, Regole tecniche e di sicurezza relative alle tecnologie e ai materiali utilizzati per la produzione della Carta Nazionale dei Servizi.

[7] "Linee guida per l'emissione e l'utilizzo della Carta Nazionale dei Servizi", Ufficio Standard e

tecnologie d'identificazione, CNIPA, Versione 3.0, 15 maggio 2006.

# <span id="page-4-0"></span>**Riferimenti tecnici**

[8] Deliverable EN 319 401 v.2.2.1 "*General Policy Requirements for Trust Service Providers*" – Aprile 2018

[9] RFC 3280 (2002): "Internet X.509 Public Key Infrastructure Certificate and CRL Profile

[10] RFC 3161 (2001): " Internet X.509 Public Key Infrastructure Time Stamp Protocol (TSP)"

[11] RFC 2527 (1999): "Internet X.509 Public Key Infrastructure Certificate Policy and Certification Practices Framework"

[12] Information Technology – Open Systems Interconnection – The Directory: Authentication Framework; ITU-T Recommendation X.509 (1997) | ISO/IEC 9594-8

[13] Ente Certificatore InfoCamere – Servizio di Certificazione Digitale, Manuale Operativo

[14] Ente Certificatore InfoCamere – Certificati di autenticazione per la CNS, Certificate Policy

*[15]* Deliverable EN 319 411-1 v1.2.2 "*Policy and security requirements for Trust Service Providers issuing certificates; Part 1: General Requirements" – Aprile 2018*

# <span id="page-4-1"></span>**1.5 Definizioni**

Vengono di seguito elencate le definizioni utilizzate nella stesura del presente documento. Per i termini definiti dal CAD [1], DPR 445/2000 [3], dal DPCM 22 febbraio 2013 [3] e dal DPR 2 marzo 2004, n. 117 [5] si rimanda alle definizioni stabilite dagli stessi decreti. Dove appropriato viene indicato tra parentesi quadre il termine inglese corrispondente, generalmente usato nella pubblicistica, negli standard e nei documenti tecnici.

### **Accreditamento facoltativo**

Il riconoscimento del possesso, da parte del certificatore che lo richieda, dei requisiti del livello più elevato, in termini di qualità e di sicurezza.

### **Carta Nazionale dei Servizi**

Il documento rilasciato su supporto informatico per consentire l'accesso per via telematica ai servizi erogati dalle pubbliche amministrazioni.

### **Centri di Registrazione Locali [CDRL]/RA**

L'Ente Emettitore o altro Ente delegato dall'Ente Emettitore che svolge le attività necessarie al rilascio, da parte di quest'ultimo, dei certificati digitali, nonché alla consegna della CNS.

### **Certificato Elettronico, Certificato Digitale, Certificato X.509** *[Digital Certificate]*

Insieme di informazioni atte a definire con certezza la corrispondenza tra il nome del soggetto certificato e la sua chiave pubblica.

Nel certificato compaiono altre informazioni tra cui:

- il Certificatore che lo ha emesso;
- il periodo di tempo in cui il certificato può essere utilizzato;
- altri campi (estensioni) che determinano caratteristiche aggiuntive al certificato.

### **Certificatore** *[Certification Authority – CA]* **– cfr. [1]**

### **Certificatore Accreditato – cfr. [1]**

**Certificatore Qualificato – cfr. [1]**

**Chiave Privata e Chiave Pubblica – cfr. [1]**

### **Dati per la creazione di una firma – cfr. [3]**

### **Dispositivo sicuro di firma**

Il dispositivo sicuro di firma utilizzato dal Titolare è costituito da un microprocessore generalmente installato su un supporto di plastica (smart card) o all'interno di un lettore con interfaccia USB (token). Rispetta i requisiti di sicurezza richiesti dalla normativa vigente.

### **Ente Emettitore**

Ente responsabile della formazione e del rilascio della CNS.

E' la Pubblica Amministrazione che rilascia la CNS ed è responsabile della sicurezza del circuito di emissione e del rilascio della carta, garantendo la corretta gestione del ciclo di vita della CNS.

### **Evidenza Informatica**

Sequenza di simboli binari (bit) che può essere oggetto di una procedura informatica.

#### **Firma elettronica – cfr. [1]**

**Firma elettronica avanzata – cfr. [1]** 

**Firma elettronica qualificata – cfr. [1]** 

### **Firma digitale** *[digital signature]* **– cfr. [1]**

### **Lista dei Certificati Revocati o Sospesi** *[Certificate Revocation List – CRL]*

E' una lista di certificati che sono stati resi "non validi" prima della loro naturale scadenza. L'operazione è chiamata revoca se definitiva, sospensione se temporanea.

Quando un certificato viene revocato o sospeso il suo numero di serie viene aggiunto alla lista CRL, che viene quindi pubblicata nel registro dei certificati.

#### **Marca temporale** *[digital time stamping]*

Il risultato della procedura informatica, con cui si attribuiscono, ad uno o più documenti informatici, una data ed un orario opponibili ai terzi.

### **Manuale Operativo**

Il Manuale Operativo definisce le procedure che il Certificatore e l'Ente Emettitore applicano nello svolgimento del servizio di rilascio e gestione della CNS e del relativo Certificato.

#### **Pubblico Ufficiale**

Soggetto che, nell'ambito delle attività esercitate è abilitato in base alla legge di riferimento ad attestare l'identità di persone fisiche.

### **Registration Authority Officer**

Soggetto incaricato a verificare l'identità e, se applicabile, ogni specifico attributo di un Titolare, nonché ad attivare la procedura di certificazione per conto del Certificatore.

### **Registro dei Certificati** *[Directory]*

Il Registro dei Certificati è un archivio pubblico che contiene:

i certificati validi emessi dal Certificatore per i quali i Titolari hanno richiesto la

pubblicazione;

la lista dei certificati revocati e sospesi (CRL).

#### **Revoca o sospensione di un Certificato**

E' l'operazione con cui il Certificatore annulla la validità del certificato prima della naturale scadenza. Vedi Lista dei Certificati Revocati o Sospesi - CRL.

#### **Richiedente** *[Subscriber]*

E' il soggetto fisico che richiede all'Ente Emettitore il rilascio della CNS.

#### **Titolare** *[Subject]*

E' il soggetto in favore del quale è rilasciata la CNS ed identificato nel certificato digitale come il legittimo possessore della chiave privata corrispondente alla chiave pubblica contenuta nel certificato stesso: al Titolare stesso è attribuita la firma elettronica avanzata generata con la chiave privata della coppia.

### **Utente** *[Relying Party]*

Soggetto che riceve un certificato digitale e che fa affidamento sul certificato medesimo o sulla firma elettronica avanzata basata su quel certificato.

### <span id="page-5-0"></span>**Acronimi e abbreviazioni**

### **CNS – Carta Nazionale dei Servizi**

### **CRL – Certificate Revocation List**

Lista dei certificati revocati o sospesi.

### **DN – Distinguished Name**

Identificativo del Titolare di un certificato di chiave pubblica; tale codice è unico nell'ambito degli utenti del Certificatore.

### **ETSI – European Telecommunications Standards Institute**

### **IETF - Internet Engineering Task Force**

IETF è una comunità aperta ed internazionale di progettisti di rete, operatori, venditori e ricercatori coinvolti nell'evoluzione dell'architettura Internet e delle normali operazioni su Internet.

### **ISO - International Organization for Standardization**

Fondata nel 1946, l'ISO è un'organizzazione internazionale costituita da organismi nazionali per la standardizzazione.

# **ITU - International Telecommunication Union**

Organismo intergovernativo mediante il quale le organizzazioni pubbliche e private sviluppano le telecomunicazioni. L'ITU fu fondato nel 1865 e diventò l'ente regolatore per gli standard nelle telecomunicazioni.

### **LDAP – Lightweight Directory Access Protocol**

Protocollo utilizzato per accedere al registro dei certificati.

### **OID – Object Identifier**

E' costituito da una sequenza di numeri, registrata secondo la procedura indicata nello standard ISO/IEC 6523, che identifica un determinato oggetto all'interno di una gerarchia.

### **ODR/RAO – Operatore di Registrazione**

### **PIN – Personal Identification Number**

Codice associato alla CNS, utilizzato dall'utente per l'accesso alle funzioni.

### **PUK**

Codice personalizzato per ciascuna CNS, utilizzato dal Titolare per riattivare il proprio dispositivo di firma in seguito al blocco dello stesso per errata digitazione del PIN.

### **SSCD – Secure Signature Creation Device**

# <span id="page-7-0"></span>**Generalità**

Un certificato digitale è l'associazione tra una chiave pubblica di crittografia ed un insieme di informazioni che identificano il soggetto che possiede la corrispondente chiave privata, chiamato anche Titolare della coppia di chiavi asimmetriche (pubblica e privata). Il certificato è utilizzato da altri soggetti (gli Utenti) per ricavare la chiave pubblica, contenuta e distribuita con il certificato, e verificare, tramite questa, il possesso della corrispondente chiave privata, identificando in tal modo il Titolare della stessa.

Il certificato garantisce la corrispondenza tra la chiave pubblica ed il Titolare. Il grado di affidabilità di questa associazione è legato a diversi fattori, quali, ad esempio, la modalità con cui il Certificatore ha emesso il certificato, le misure di sicurezza adottate e le garanzie offerte dallo stesso, gli obblighi assunti dal Titolare per la protezione della propria chiave privata.

A tale proposito i certificati di Autenticazione CNS emessi dall'Ente Certificatore accreditato InfoCamere, sono emessi su richiesta diretta del Titolare, successivamente all'identificazione fisica dello stesso da parte dell'Ente Emettitore o di altro soggetto da questi delegato, e rilasciati su dispositivo sicuro di firma (Smart card o Token USB).

Il presente documento contiene le procedure operative che si attuano per l'emissione delle CNS e dei relativi Certificati di Autenticazione (in seguito anche chiamati più brevemente **Certificati**) sottoscritti dal Certificatore. Esso indica inoltre le procedure da seguire in caso di smarrimento, furto o timore di compromissione della CNS.

Informazioni riguardanti in modo più specifico l'Ente Certificatore sono presenti nel documento [14] o. In quest'ultimo documento vengono inoltre specificati:

- gli ambiti di utilizzo del certificato CNS;
- il formato del certificato CNS
- gli obblighi e le responsabilità dell'Ente Certificatore, dell'Ente Emettitore, del titolare e dell'utente;
- la policy applicata dall'Ente Certificatore per quanto riguarda:
	- l'identificazione e l'autenticazione dei richiedenti il certificato CNS;
	- la revoca e la sospensione del certificato CNS;
	- il rinnovo del certificato CNS;
	- l'emissione della CRL o di altre modalità di notifica della validità dei certificati;
- la gestione della sicurezza e il livello di servizio dell'Ente Certificatore.

La Certificate Policy [14] è pubblicata a cura dell'Ente Certificatore InfoCamere ed è riferita mediante URL all'interno del certificato di autenticazione CNS stesso. Essa consente sia ai Richiedenti che agli Utenti di valutare le caratteristiche e l'affidabilità del servizio di certificazione.

### <span id="page-7-1"></span>**Identificazione del documento**

Questo documento è denominato "**Carta Nazionale dei Servizi - Manuale Operativo – CA InfoCamere**" ed è caratterizzato dal codice documento: IC-MO-CCIAA-CNS La versione e la data di emissione sono identificabili in calce ad ogni pagina.

Questo documento è distribuito in formato elettronico presso il sito Web [http://id.infocamere.it](http://www.id.infocamere.it/)

# <span id="page-8-0"></span>**Ente Emettitore**

L'Ente Emettitore è, in generale, la Pubblica Amministrazione che rilascia la CNS, nel caso specifico la Camera di Commercio, ed è responsabile della sicurezza del circuito di emissione e del rilascio della carta, garantendo la corretta gestione del ciclo di vita della CNS. I dati completi dell'organizzazione che svolge la funzione di Ente Emettitore sono i seguenti:

### **Tabella**

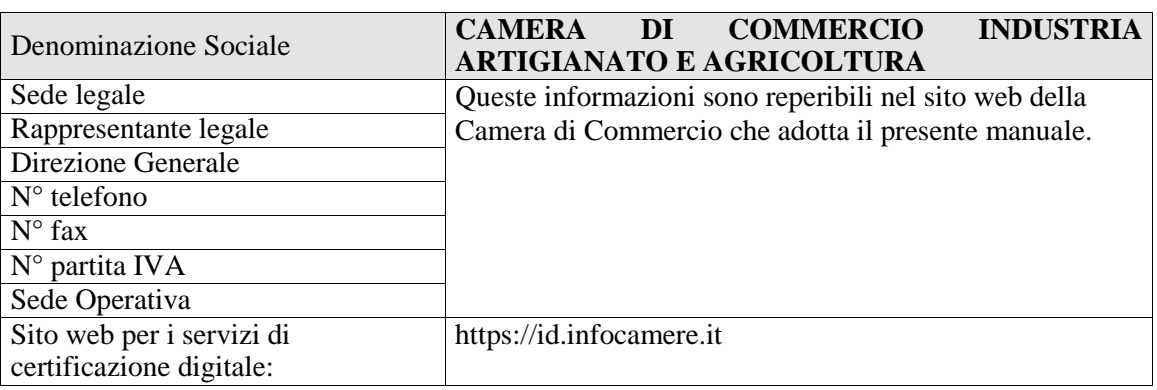

# <span id="page-8-1"></span>**Contatto per utenti finali e comunicazioni**

La Camera di Commercio è responsabile di questo documento.

Domande, osservazioni e richieste di chiarimento in ordine al presente Manuale Operativo dovranno essere rivolte all'indirizzo di seguito indicato:

# **InfoCamere S.C.p.A.**

Corso Stati Uniti 14 35127 Padova tel: +39 049 8288111

# **Firma Digitale:**

Web: https://id.infocamere.it E-mail: qtsp@pec.infocamere.it

# <span id="page-8-2"></span>**Pubblicazione**

### <span id="page-8-3"></span>**Pubblicazione delle informazioni**

Il presente Manuale Operativo è reperibile:

in formato elettronico presso il sito web http://id.infocamere.it;

### <span id="page-8-4"></span>**Tutela dei dati personali**

Le informazioni relative al Titolare di cui l'Ente Emettitore viene in possesso nell'esercizio delle sue attività, sono da considerarsi, salvo espresso consenso, riservate e non pubblicabili, con l'eccezione di quelle esplicitamente destinate ad uso pubblico (es. chiave pubblica, certificato, date di revoca e di sospensione del certificato).

In particolare, i dati personali vengono trattati dall'Ente Emettitore in conformità con il Decreto Legislativo 30 giugno 2003, n.196 e ss.mm.ii. e da quanto disciplinato nel GDPR [4].

# <span id="page-9-0"></span>**2.6 Tariffe**

# <span id="page-9-1"></span>**Rilascio e rinnovo del certificato**

Sono previste tariffe riguardanti l'emissione e il rinnovo del Certificato di Autenticazione CNS. Tali tariffe sono funzione delle quantità trattate e delle specifiche normative che le regolamentano.

Le tariffe sono disponibili presso i CDRL/RA.

Il costo del lettore di smart card non è compreso in queste tariffe.

### <span id="page-9-2"></span>**Revoca e sospensione del certificato**

La revoca e sospensione del Certificato sono gratuite.

## <span id="page-9-3"></span>**Accesso al certificato e alle liste di revoca**

L'accesso al registro dei certificati pubblicati e alla lista dei certificati revocati o sospesi è libero e gratuito.

# <span id="page-10-0"></span>**Obblighi e Responsabilità**

# <span id="page-10-1"></span>**Obblighi dei Titolari**

Il Titolare è tenuto a:

- 1) garantire la correttezza, la completezza e l'attualità delle informazioni fornite all'Ente Emettitore per la richiesta della CNS;
- 2) proteggere e conservare le proprie chiavi private con la massima accuratezza al fine di garantirne l'integrità e la riservatezza;
- 3) proteggere e conservare il codice di attivazione (PIN) utilizzato per l'abilitazione delle funzionalità della CNS, in luogo sicuro e diverso da quello in cui è custodito il dispositivo stesso;
- 4) proteggere e conservare il codice di sblocco (PUK) utilizzato per la riattivazione della CNS in luogo protetto e diverso da quello in cui è custodito il dispositivo stesso;
- 5) adottare ogni altra misura atta ad impedire la perdita, la compromissione o l'utilizzo improprio della chiave privata e della CNS;
- 6) utilizzare le chiavi e il certificato con le sole modalità previste nel presente Manuale Operativo;
- 7) inoltrare all'Ente Emettitore senza ritardo la richiesta di revoca o sospensione dei certificati al verificarsi di quanto previsto nel presente Manuale Operativo;
- 8) adottare tutte le misure organizzative e tecniche idonee ad evitare danno ad altri.

# <span id="page-10-2"></span>**Responsabilità**

## <span id="page-10-3"></span>**Limitazioni di responsabilità**

L'Ente Emettitore ed il Certificatore accreditato non saranno tenuti a rispondere di quegli eventi a loro non direttamente imputabili, inclusi i danni che direttamente o indirettamente saranno riconducibili:

- all'inosservanza di questo manuale operativo;
- allo svolgimento di attività illecite;
- a comportamenti del fruitore di servizi di certificazione privi delle richieste misure di diligenza atte ad evitare danni a terzi;

e subiti dal Titolare, dal Richiedente, dagli Utenti o da terzi.

In nessun caso l'Ente Emettitore ed il Certificatore accreditato saranno altresì responsabili di qualsiasi inadempimento o comunque di qualsiasi evento dannoso determinato da caso fortuito o da eventi di

forza maggiore.

# <span id="page-11-0"></span>**Amministrazione del Manuale Operativo**

# <span id="page-11-1"></span>**Procedure per l'aggiornamento**

L'Ente Emettitore si riserva di apportare variazioni al presente documento per esigenze tecniche o per modifiche alle procedure intervenute a causa di norme di legge o regolamenti.

Correzioni editoriali e tipografiche e altre modifiche minori comportano l'incremento del numero di revisione del documento, mentre variazioni con un impatto significativo sugli utenti (come ad esempio modifiche rilevanti alle procedure operative) comportano l'incremento del numero di versione del documento. In ogni caso il manuale sarà prontamente pubblicato e reso disponibile secondo le modalità previste.

Ogni modifica tecnica o procedurale a questo manuale operativo verrà comunicata tempestivamente ai CDRL/RA.

Il Manuale è pubblicato in conformità a quanto indicato al § 2.4.1 in formato elettronico.

# <span id="page-11-2"></span>**Responsabile dell'approvazione**

Questo Manuale Operativo viene approvato dal Responsabile della Camera di Commercio.

# <span id="page-12-0"></span>**Identificazione e Autenticazione**

Questo capitolo descrive le procedure usate per:

- l'identificazione del Richiedente al momento della richiesta di rilascio della CNS e del relativo certificato di Autenticazione CNS;

- l'autenticazione del Titolare, nel caso di rinnovo, revoca e sospensione di certificati di Autenticazione CNS.

# <span id="page-12-1"></span>**Identificazione ai fini del primo rilascio**

L'Ente Emettitore, direttamente o tramite un soggetto delegato, verifica con certezza l'identità del Richiedente prima di procedere al rilascio della CNS e del relativo certificato di Autenticazione CNS richiesto.

La procedura di identificazione comporta che il Richiedente sia riconosciuto personalmente da uno dei soggetti di cui al § 5.1.1, che ne verifica l'identità attraverso il controllo della carta d'identità o di un documento ad essa equipollente (cfr. art. 35 comma 2 del [2]) in corso di validità.

Ove possibile potranno essere utilizzati, in conformità di quanto previsto nei Manuali Operativi del Certificatore, ulteriori strumenti di riconoscimento che non prevedano la presenza fisica del Titolare presso gli uffici di registrazione, e che utilizzino, ad esempio strumenti di riconoscimento forte e firma dei contratti mediante certificati di sottoscrizione in corso di validità.

# <span id="page-12-2"></span>**Soggetti abilitati ad effettuare l'identificazione**

L'identità del Richiedente può essere accertata da uno dei soggetti di seguito indicati:

- 1. L'Ente Emettitore, anche tramite suoi Incaricati;
- 2. Il CDRL/RA, anche tramite suoi Incaricati;

### <span id="page-12-3"></span>**Procedure per l'identificazione**

L'identificazione è effettuata da uno dei soggetti indicati al § 5.1.1 ed è richiesta la presenza fisica del Richiedente.

Il soggetto che effettua l'identificazione ne verifica l'identità tramite il riscontro con uno dei seguenti documenti, valido e non scaduto, secondo quanto previsto dall'art. 35, Decreto del Presidente della Repubblica 28 Dicembre 2000, n. 445:

- Carta d'identità
- Passaporto
- Patente di guida

Sono ammesse ulteriori tessere di riconoscimento oltre a quelle indicate, purché munite di fotografia e di timbro, rilasciate da un'Amministrazione dello Stato.

Al momento dell'identificazione viene fornito al Richiedente un codice utente di emergenza che costituisce lo strumento di autenticazione nel sistema di comunicazione sicuro tra Certificatore e lo stesso Titolare.

### **5.1.2.1 Richiesta di rilascio della CNS e del certificato**

I passi principali a cui il Richiedente deve attenersi per ottenere una CNS con certificato di Autenticazione CNS sono:

- a) prendere visione del presente Manuale Operativo e della Certificate Policy [14] e dell'eventuale ulteriore documentazione informativa;
- b) seguire le procedure di identificazione adottate dall'Ente Emettitore come descritte nei paragrafi che seguono;
- c) fornire tutte le informazioni necessarie alla identificazione, corredate, ove richiesto, da idonea documentazione;
- d) sottoscrivere la richiesta di registrazione e prendere visione, accettandole, delle modalità di utilizzo della CNS.

### **5.1.2.2 Informazioni che il Richiedente deve fornire**

Nella richiesta di registrazione sono contenute le informazioni che devono comparire nel certificato e quelle che consentono di gestire in maniera efficace il rapporto tra l'Ente Emettitore ed il Richiedente/Titolare. Il modulo di richiesta deve essere sottoscritto dal Richiedente/Titolare.

Sono considerate obbligatorie le seguenti informazioni:

- Cognome e Nome
- Data e luogo di nascita
- **Cittadinanza**
- Codice fiscale
- Indirizzo di residenza
- Indirizzo email
- Estremi del documento di riconoscimento presentato per l'identificazione, quali tipo, numero, ente emittente e data di rilascio dello stesso

Qualora il Richiedente desideri l'inserimento all'interno del certificato delle informazioni inerenti al ruolo, dovrà produrre la documentazione di supporto che gli verrà richiesta.

# <span id="page-14-0"></span>**Operatività**

Le operazioni necessarie per compiere le attività di emissione, revoca, sospensione, riattivazione e rinnovo dei Certificati sono descritte nei seguenti paragrafi.

# <span id="page-14-1"></span>**6.1 Registrazione**

L'emissione di certificati prevede una fase di registrazione dell'utente, previa identificazione: questa avviene presso l'Ente Emettitore o un suo CDRL/RA.

Sono previste **due diverse modalità** di rilascio certificati e consegna dei dispositivi.

La prima (in seguito **Caso A**) prevede il rilascio dei certificati e la consegna al Titolare dei dispositivi subito dopo la registrazione: l'ODR/RAO avvierà la procedura di generazione delle coppie di chiavi e di emissione dei certificati in presenza del Richiedente, a seguito delle opportune verifiche.

Nella seconda modalità (**Caso B**) è prevista una separazione del momento dell'identificazione, che ha luogo in presenza del Richiedente, da quello della registrazione ed emissione della CNS e dei relativi certificati, effettuata in un secondo momento dagli ODR/RAO.

Nelle modalità A e B la personalizzazione della CNS è effettuata dal Certificatore, attraverso il PIN consegnato al Richiedente dopo l'identificazione.

È facoltà di ciascuna Camera di Commercio adottare uno o più metodi di rilascio tra quelli descritti.

# <span id="page-14-2"></span>**Rilascio del certificato**

### <span id="page-14-3"></span>**Chiavi generate in presenza del Richiedente**

Questa procedura prevede la presenza del Richiedente presso l'Ente Emettitore o un suo CDRL/RA e si applica al Caso A) descritto al precedente paragrafo.

- Terminata l'identificazione, l'ODR/ RAO registra il Titolare attivando la procedura di rilascio dei certificati.
- La CNS viene automaticamente sbloccata con il PIN di default consentendo la generazione delle coppie di chiavi di crittografia.
- Le richieste di certificazione della chiave pubblica del Richiedente vengono inviate automaticamente al Certificatore.
- Effettuate le opportune verifiche e terminata la certificazione, la procedura automatica personalizza la CNS inserendo il PIN già consegnato al Richiedente in fase di identificazione.

# <span id="page-14-4"></span>**Chiavi generate dal Certificatore**

Questa procedura non necessita della presenza fisica del Richiedente presso la Camera di Commercio e di applica al caso B), descritto al paragrafo precedente.

Gli ODR/RAO effettuano questa procedura presso i locali dell'Ente Emettitore o presso i CDRL/RA.

- L'ODR/RAO seleziona i dati di registrazione di un Richiedente/Titolare e attiva la procedura di richiesta di certificato.
- La procedura automatica sblocca la CNS con il PIN di default consentendo la generazione delle coppie di chiavi di crittografia.
- Le richieste di certificazione della chiave pubblica del Richiedente vengono inviate automaticamente al Certificatore. Terminata la procedura di certificazione con le adeguate verifiche, la procedura

automatica personalizza la CNS inserendo il PIN già consegnato al Richiedente/Titolare in fase di identificazione.

Adeguati sistemi di cifratura garantiscono la segretezza del PIN personale anche durante le fasi di personalizzazione della CNS. Il PIN è generato in modo casuale e conservato all'interno dei sistemi del Certificatore in modo protetto. Viene comunicato in modo sicuro (attraverso procedure automatiche di stampa e oscuramento) solamente al Titolare. La CNS così personalizzata con la coppia di chiavi generate è protetta da tale PIN personale.

### <span id="page-15-0"></span>**Generazione delle chiavi e protezione delle chiavi private**

Le coppie di chiavi per l'Autenticazione e per la Firma Digitale sono generate attraverso le funzionalità messe a disposizione dalla CNS.

Le chiavi sono generate all'interno del dispositivo.

Un'area protetta della smart card genera e custodisce le chiavi private impedendone l'esportazione. In caso di forzatura il sistema operativo del dispositivo protegge i dati al suo interno rendendo illeggibile la carta. L'utilizzo delle chiavi contenute nella CNS è subordinato all'autenticazione del Titolare via PIN segreto.

## <span id="page-15-1"></span>**Emissione del certificato**

I certificati vengono emessi in maniera automatica attraverso apposite applicazioni informatiche predisposte dal Certificatore le quali:

- verificano la correttezza delle richieste di certificato, assicurandosi che:
	- siano presenti tutte le informazioni necessarie al rilascio, in forma completa e corretta;
	- siano valide e della lunghezza prevista le chiavi pubbliche che si intendono certificare;
	- il titolare sia in possesso delle relative chiavi private e le richieste siano autentiche;
- generano e pubblicano i certificati nel registro;
- memorizzano i certificati nella CNS.

Possono presentarsi due casi:

(a) il Titolare risulta già in possesso del dispositivo sicuro di firma: il passaggio precedente termina la procedura di validazione dei Certificati.

(b) il dispositivo sicuro di firma, inizializzato e protetto dal PIN, viene consegnato al Titolare da un incaricato del CDRL oppure spedito allo stesso per posta.

### <span id="page-15-2"></span>**Formato e contenuto dei certificati di autenticazione e sottoscrizione**

Vengono di seguito riportati i profili minimi dei certificati di Autenticazione CNS e di sottoscrizione, per l'Autorità di Certificazione, InfoCamere.

### **6.3.1.1 Certificato di autenticazione CNS CA InfoCamere**

```
Certificate:
    Data:
        Version: 3 (0x2)
         Serial Number: 86 (0x56)
     Signature Algorithm: sha1WithRSAEncryption
         Issuer: C=IT, O=InfoCamere S.C.p.A., OU=Trust Service 
Provider/serialNumber=02313821007, CN=InfoCamere Servizi di Certificazione CA CL
```
### **Carta Nazionale dei Servizi Manuale Operativo – CA InfoCamere**

```
 Validity
             Not Before: Feb 13 09:51:07 2020 GMT
             Not After : Feb 13 00:00:00 2023 GMT
         Subject: O=Camera di Commercio, OU=CCIAA Milano, C=IT, SN=VERDI, 
CN=VRDMRA80R41C351V/7420117620098433.WHRMQQsZdQBujR7BEwJs7P3+j08=/dnQualifier=AUT0
000000041374, GN=MARIO
         Subject Public Key Info:
             Public Key Algorithm: rsaEncryption
                 Public-Key: (1024 bit)
                 Modulus:
                     00:c8:4e:c0:55:39:9a:08:fb:bf:06:8f:57:48:81:
                    8e:3d:ae:ed:e2:de:29:7a:e4:4a:fa:43:c4:ac:cf:
                    c9:8b:df:8b:b7:b3:23:9a:b4:7c:4d:67:9b:af:2b:
                    ee:33:a4:31:0f:70:db:54:87:1d:6e:ee:7b:47:e6:
                    02:4a:ae:e9:bf:9d:5b:de:22:f0:7d:73:dd:cc:d3:
                    5a:1c:b0:fc:85:df:5a:ab:4b:17:69:e6:7f:1e:1f:
                    80:dd:97:14:80:9c:92:78:73:93:08:f5:41:2e:16:
                    06:6c:80:53:19:18:13:42:34:98:b1:46:58:66:4f:
                    3f:a2:ab:2f:72:07:57:c8:d7
                 Exponent: 65537 (0x10001)
         X509v3 extensions:
             X509v3 Extended Key Usage: 
                 TLS Web Client Authentication, E-mail Protection
             Authority Information Access: 
                 OCSP - URI:http://ocspcl.sc.ca.infocamere.it
             X509v3 Certificate Policies: 
                 Policy: 1.3.76.16.2.1
                   User Notice:
                     Explicit Text: Identifies X.509 authentication certificates 
issued for the italian National Service Card (CNS) project in according to the 
italian regulation
                   CPS: http://www.cnipa.gov.it
                 Policy: 1.3.76.14.1.1.80
                   CPS: https://id.infocamere.it/digital-id/firma-
digitale/manuali.html
                   User Notice:
                     Explicit Text: InfoCamere S.C.p.A. CNS Certificate
             X509v3 Issuer Alternative Name: 
                 email:contatti@infocamere.it
             X509v3 CRL Distribution Points: 
                 Full Name:
                   URI:http://crlcl.ca.infocamere.it/ca/sc/CRL01.crl
             X509v3 Key Usage: critical
                 Digital Signature, Key Encipherment
             X509v3 Subject Alternative Name: 
                 email:mario.verdi@infocamere.it
             X509v3 Authority Key Identifier: 
                 keyid:79:46:4A:26:54:8B:C9:35:46:30:A8:29:66:D7:BF:CF:7D:4B:74:19
             X509v3 Subject Key Identifier: 
                 9E:03:25:3E:5D:68:43:6C:D7:7E:36:CD:B8:59:BE:3D:3A:44:F3:05
     Signature Algorithm: sha1WithRSAEncryption
          0d:7b:60:ae:a0:1f:35:30:6f:b4:c1:9c:85:81:c0:25:3e:fd:
          43:04:08:30:fc:aa:80:5e:c5:4a:ea:3f:13:6f:6e:d0:a4:96:
          da:9d:c4:b3:14:28:85:84:6a:68:ee:53:16:64:84:85:46:96:
          79:26:14:ff:aa:48:3e:fd:56:19:49:60:96:29:3a:60:72:ba:
          c6:50:86:22:7e:fc:29:45:ba:09:2d:02:94:ad:df:e7:1e:ae:
          fb:be:ca:fa:85:e8:a9:cc:d4:0e:de:59:5d:52:69:a9:35:7b:
```
### **Carta Nazionale dei Servizi Manuale Operativo – CA InfoCamere**

```
 59:ad:69:d3:20:ed:2e:e9:94:d0:62:83:c9:e3:dd:99:82:81:
 a0:e3:2d:52:26:13:c7:b9:27:64:35:fd:22:f2:62:4f:7b:c2:
 a5:19:5f:8c:8f:e1:6a:ad:33:4c:11:4e:34:98:02:11:25:f9:
 5c:0b:74:a2:1f:26:f2:9a:36:f7:89:b4:0c:3d:cd:01:b4:cf:
 ac:de:38:81:f5:7e:3e:b5:83:6d:10:d6:dc:53:33:da:e2:59:
 17:33:20:c3:84:a2:27:c9:03:0b:80:fd:b5:6c:f1:f2:3b:2f:
 85:e1:6c:61:4c:24:c7:6a:73:05:86:34:3c:15:b3:ba:da:c9:
 89:4e:f0:f5:d3:88:23:11:3f:b9:50:e7:20:00:bc:c0:54:a1:
 43:66:d4:d7:6b:4e:05:c8:77:2e:28:24:da:54:d0:9d:fc:9a:
 81:8c:91:2d:3c:bc:00:54:40:35:94:fb:c7:4e:87:8c:03:b5:
 4e:85:ba:cf:0f:6e:7d:a1:00:5d:de:ec:e1:3d:e8:de:18:a2:
 65:e7:fe:4c:b6:0e:61:0d:d4:e8:70:a2:dc:77:b3:85:35:f6:
 fb:ed:bc:4a:4a:ae:76:6a:c5:ef:0f:88:c5:7d:e0:78:cf:49:
 83:77:73:de:8b:33:ef:fd:11:5c:5c:bb:e3:ad:f0:4f:d5:65:
 be:1a:03:d7:61:db:ae:e3:bd:06:d3:02:49:1d:60:e1:e1:96:
 73:2d:5e:72:61:1d:11:16:e5:64:9e:73:b7:9c:3a:1e:20:36:
 36:86:68:bc:6c:c2:33:ce:99:1b:0f:07:a5:d9:a0:ce:94:a1:
 00:54:fc:72:75:d0:44:13:a1:f4:ab:46:4f:d5:be:b8:0f:3b:
 93:4a:a8:ac:40:70:16:f4:a4:4c:13:6a:7f:2b:57:76:67:f9:
 18:a3:3a:22:13:2d:f2:a3:3b:15:43:09:46:39:27:47:7c:3a:
 fe:45:82:68:d8:79:e0:8f:9f:8d:dd:0a:0c:e9:22:c9:68:54:
 64:8b:a5:d6:39:f2:41:19:2f:06:da:35:d1:c4:90:1d:02:7f:
 6a:45:49:a7:3c:47:5a:1e
```
Nel caso in cui il richiedente desideri la pubblicazione delle informazioni inerenti al Ruolo all'interno del proprio certificato di firma digitale, verranno inserite all'interno dei suddetti profili le seguenti informazioni:

- **O** = Organizzazione che rilascia il certificato (ad esempio l'ordine professionale, l'azienda, ecc);
- **OU** = Unità Organizzativa, Dipartimento afferente all'Organizzazione.
- **Title** = Titolo o carica all'interno dell'organizzazione

Eventuali ulteriori informazioni qualificanti potranno essere inserite all'interno dell'attributo **Description**  del campo **Subject** (ad esempio il numero di iscrizione all'ordine professionale, la matricola, ecc).

# <span id="page-17-0"></span>**Validità dei certificati**

I certificati hanno una validità di 3 anni decorrenti dalla data della loro emissione. In caso di revoca o sospensione, i certificati sono validi sino alla data di pubblicazione della revoca o sospensione, come meglio specificato nei paragrafi che seguono.

Il campo "*validity period"* (periodo di validità) e i relativi attributi *"not after"* (non dopo il) e *"not before"* (non prima del) contengono l'indicazione dell'intervallo temporale all'interno del quale un certificato è da considerarsi valido.

# <span id="page-17-1"></span>**Interdizione di una CNS**

Tramite revoca si attua l'interdizione definitiva della CNS mentre attraverso la sospensione si dà luogo ad una interdizione temporanea. In entrambi i casi, dal momento in cui viene eseguita l'operazione il certificato non viene più riconosciuto come valido.

I certificati revocati o sospesi sono inseriti nella CRL (una lista di revoca e sospensione) firmata dal Certificatore e pubblicata secondo la periodicità stabilita nel registro dei certificati.

E' la pubblicazione della revoca e della sospensione nella CRL a dar loro efficacia, invalidando l'utilizzo delle corrispondenti chiavi private da quel momento in poi.

La data di fine sospensione coincide con la data di scadenza dei certificati. Se, successivamente ad una richiesta di sospensione, i certificati non vengono riattivati con apposita procedura, la carta resta non valida fino al termine del proprio ciclo di vita (scadenza).

La revoca o sospensione dei certificati può avvenire:

- su richiesta del Titolare;
- su iniziativa dell'Ente Emettitore.
- su iniziativa del Certificatore.

Per i certificati di ruolo la revoca o sospensione del certificato di sottoscrizione può avvenire anche su iniziativa del terzo interessato. Poiché i certificati presenti sulla smart card seguono lo stesso ciclo di vita, in caso di revoca del certificato di sottoscrizione da parte del terzo interessato, verrà automaticamente revocato anche il certificato CNS.

È il Certificatore a verificare il richiedente la revoca o sospensione. L'Ente Emettitore, direttamente o attraverso personale delegato, autentica il Titolare che richiede la revoca o la sospensione registrandone inoltre la motivazione.

# <span id="page-18-0"></span>**Motivi per la revoca di un certificato**

È da richiedersi la revoca nel caso in cui si verifichino le seguenti condizioni:

- una o più chiavi private risultano compromesse come nei casi di seguito riportati:
	- furto o smarrimento CNS;
	- cessata segretezza di una o entrambe le chiavi private e/o del codice di attivazione che ne consente l'accesso;
	- qualsivoglia evento compromettente l'affidabilità delle chiavi private;
- impossibilità da parte del Titolare di utilizzo della CNS (come in caso di guasto del dispositivo);
- cambiamento di dati Titolare presenti all'interno dei Certificati;
- verificata non conformità al presente Manuale Operativo;
- il terzo interessato che ha sottoscritto la richiesta di un certificato di ruolo ritiene che il Titolare non sia più in possesso dei titoli che ne hanno comportato il rilascio.

# <span id="page-18-1"></span>**Procedura per la richiesta di revoca**

Sono previste diverse procedure per l'attivazione della revoca, a seconda che sia il Titolare, il Certificatore o l'Ente Emettitore a richiederla.

# **6.3.5.1 Revoca su iniziativa del Titolare o del terzo interessato**

Il Titolare può richiedere la revoca:

- 1. utilizzando la funzione di revoca disponibile 7x24 nel sito web del Certificatore, indicando i dati richiesti e utilizzando l'ID scratch e il codice di emergenza fornito in sede di emissione del certificato;
- 2. prenotando un appuntamento telefonico con il Call Center della CA e fornendo l'ID scratch e il codice di emergenza fornito in sede di emissione del certificato;
- 3. recandosi direttamente presso l'Ente Emettitore competente.

4. mediante la compilazione del modulo di sospensione/ riattivazione / revoca, reperibile sul sito web [id.infocamere.it,](http://www.card.infocamere.it/) e l'invio al Certificatore per posta elettronica certificata, specificando nome, cognome, codice fiscale, codice utente di emergenza e allegando copia del documento di identità.

### **6.3.5.2 Revoca su iniziativa del Certificatore**

Il Certificatore, fatta eccezione per i casi di motivata urgenza, comunica in anticipo al Titolare l'intenzione di revocare il certificato, specificandone il motivo e la data di decorrenza. Il certificato viene inserito nella CRL e da quel momento è da considerarsi revocato.

### **6.3.5.3 Revoca su iniziativa dell'Ente Emettitore**

L'Ente Emettitore, eccetto casi di motivata urgenza, comunica in anticipo al Titolare l'intenzione di revocare il certificato, specificandone il motivo e la data di decorrenza. Il certificato viene inserito nella CRL e da quel momento è da considerarsi revocato.

# <span id="page-19-0"></span>**Motivi per la Sospensione di un certificato**

Il certificatore sospende un certificato a seguito della richiesta del Titolare o perché lo ritiene opportuno, e comunque nel caso in cui:

- sia stata richiesta la revoca di un certificato ma non vi sia stato il tempo per verificarne l'autenticità;
- una delle parti nutra un ragionevole dubbio sulla validità del certificato;
- sia necessaria un'interruzione della validità del certificato;

il terzo interessato che ha sottoscritto la richiesta di un certificato di ruolo ritenga che il Titolare non sia più in possesso dei titoli che ne hanno comportato il rilascio.

# <span id="page-19-1"></span>**Procedura per la richiesta di sospensione**

Il Titolare può richiedere la sospensione attraverso una delle seguenti modalità:

- 1. utilizzando la funzione di sospensione disponibile 7x24 nel sito web del Certificatore, indicando i dati richiesti e utilizzando l'ID scratch e il codice di emergenza fornito in sede di emissione del certificato;
- 2. prenotando un appuntamento telefonico con il Call Center della CA e fornendo l'ID scratch e il codice di emergenza fornito in sede di emissione del certificato;
- 3. recandosi direttamente presso l'Ente Emettitore competente.
- 4. mediante la compilazione del modulo di sospensione/ riattivazione / revoca, reperibile sul sito web [id.infocamere.it,](http://www.card.infocamere.it/) e l'invio al Certificatore per posta elettronica certificata, specificando nome, cognome, codice fiscale, codice utente di emergenza e allegando copia del documento di identità.

# <span id="page-19-2"></span>**Procedura di richiesta di riattivazione**

La riattivazione può essere richiesta solo dal soggetto che ha richiesto la sospensione.

La richiesta di riattivazione è possibile solamente nei casi in cui un certificato sia stato precedentemente sospeso. Il titolare del certificato sospeso ha tre diverse modalità di riattivazione a sua disposizione:

- 1. utilizzando la funzione di riattivazione disponibile 7x24 nel sito web del Certificatore, indicando i dati richiesti e utilizzando l'ID scratch e il codice di emergenza fornito in sede di emissione del certificato;
- 2. prenotando un appuntamento telefonico con il Call Center della CA e fornendo l'ID scratch e il codice di emergenza fornito in sede di emissione del certificato;
- 3. recandosi direttamente presso l'Ente Emettitore competente.
- 4. mediante la compilazione del modulo di sospensione/ riattivazione / revoca, reperibile sul sito web [id.infocamere.it,](http://www.card.infocamere.it/) e l'invio al Certificatore per posta elettronica certificata, specificando nome, cognome, codice fiscale, codice utente di emergenza e allegando copia del documento di identità.

La riattivazione di un certificato sospeso comporta la cancellazione dalle liste di revoca (CRL) e quindi di ogni traccia di non validità dello stesso. In altre parole se un certificato viene prima sospeso e poi riattivato, è come se non fosse mai stato sospeso.

# <span id="page-20-0"></span>**Pubblicazione e frequenza di emissione della CRL**

Pubblicazione, frequenza e tempistiche della CRL sono riportate nella certificate policy [14] dei Certificatori.

# <span id="page-20-1"></span>**Rinnovo del Certificato**

Il certificato ha una validità di tre anni dalla data di emissione.

La procedura di richiesta di un nuovo certificato, che prevede la generazione di una nuova coppia di chiavi, deve essere avviata da parte del Titolare prima della scadenza del certificato.

Il Titolare che intende rinnovare il suo certificato digitale deve richiedere l'emissione di un nuovo certificato prima della scadenza di quello in suo possesso, restando inteso che la validità del certificato oggetto di rinnovo decorrerà dalla data del rinnovo stesso.

Oltre la data di scadenza non sarà possibile effettuare il rinnovo ma si dovrà procedere ad una nuova registrazione.

Le chiavi private di firma di cui sia scaduto il certificato della relativa chiave pubblica, non possono essere più utilizzate.

Il campo "*validity period"* (periodo di validità) e i relativi attributi *"not after"* (non dopo il) e *"not before"* (non prima del) contengono l'indicazione dell'intervallo temporale all'interno del quale un certificato è da considerarsi valido.

Le procedure di rinnovo certificati sono pubblicate sul sito *[id.infocamere.it.](http://www.card.infocamere.it/)* 

# <span id="page-21-0"></span>**Disponibilità del servizio**

# **Orari di erogazione del servizio**

# <span id="page-21-1"></span>**Accesso all'archivio pubblico dei certificati:**

- H24 secondo quanto previsto dal Manuale operativo dei Certificatori.

# <span id="page-21-2"></span>**Sospensione e Riattivazione:**

- H24 attraverso il sito web [id.infocamere.it](http://www.card.infocamere.it/)
- Attraverso il servizio di help desk (secondo gli orari indicati sul sito [id.infocamere.it\)](http://www.card.infocamere.it/)
- Presso la Camera di Commercio secondo gli orari indicati nel proprio sito web

# <span id="page-21-3"></span>7.3 Revoca:

- H24 attraverso il sito web [id.infocamere.it](http://www.card.infocamere.it/)
- Presso la Camera di Commercio secondo gli orari indicati nel proprio sito web

# <span id="page-21-4"></span>**Registrazione, generazione, pubblicazione:**

- Presso la Camera di Commercio secondo gli orari indicati nel proprio sito web

# <span id="page-21-5"></span>**7.5 Rinnovo:**

-

- Attraverso il sito web id.infocamere.it (secondo gli orari indicati sul sito id.infocamere.it)

- Presso la Camera di Commercio secondo gli orari indicati nel proprio sito web